# **BAB III METODE PENELITIAN**

### **3.1 Jenis Penelitian**

Pada penelitian ini jenis yang akan digunakan adalah penelitian yang datanya diambil melalui <https://www.idx.co.id/> dengan menggunakan pendekatan kuantitatif yaitu dengan cara mengumpulkan, mengklasifikasi, menganalisis dan menginterpretasikan data yang diperoleh dari perusahaan yang dapat memberikan gambaran tentang keadaan dari perusahaan tersebut. Penelitian deskriptif kuantitatif ini dilakukan untuk mengetahui nilai dari posisis keuangan dan rasio keuangan untuk memberikan penilaian terhadap kinerja keuangan pada perusahaan yang terdaftar di LQ45 BEI periode Februari – Juli 2022.

### **3.2 Populasi dan Sampel**

Pada bagian ini berisi tentang penjelasan populasi penelitian berdasarkan jumlah dan karakteristik populasi dan pada bagian ini terdapat pengemukakan dari kerangka sampel yang disajikan berbentuk kerangka sampel, dan terdapat penjelasan metode pengambilan sampel

### 3.1.1 Populasi Penelitian

Populasi dalam penelitian ini menggunakan perusahaan yang terdaftar dalam LQ45 di Bursa Efek Indonesia yang melakukan aktifitas pada periode Februari 2022- Juli 2022 dengan jumlah 45 perusahaan.

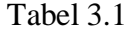

#### Populasi Perusahaan

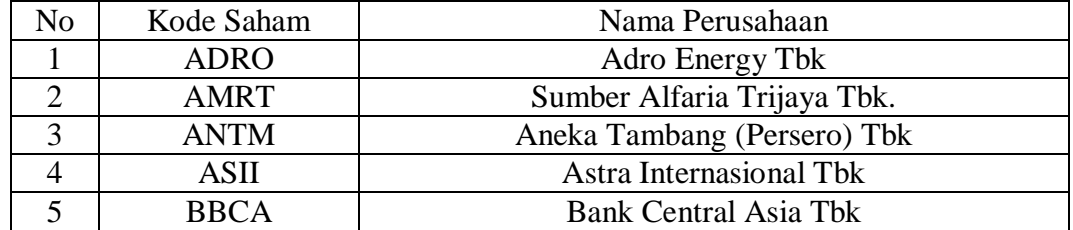

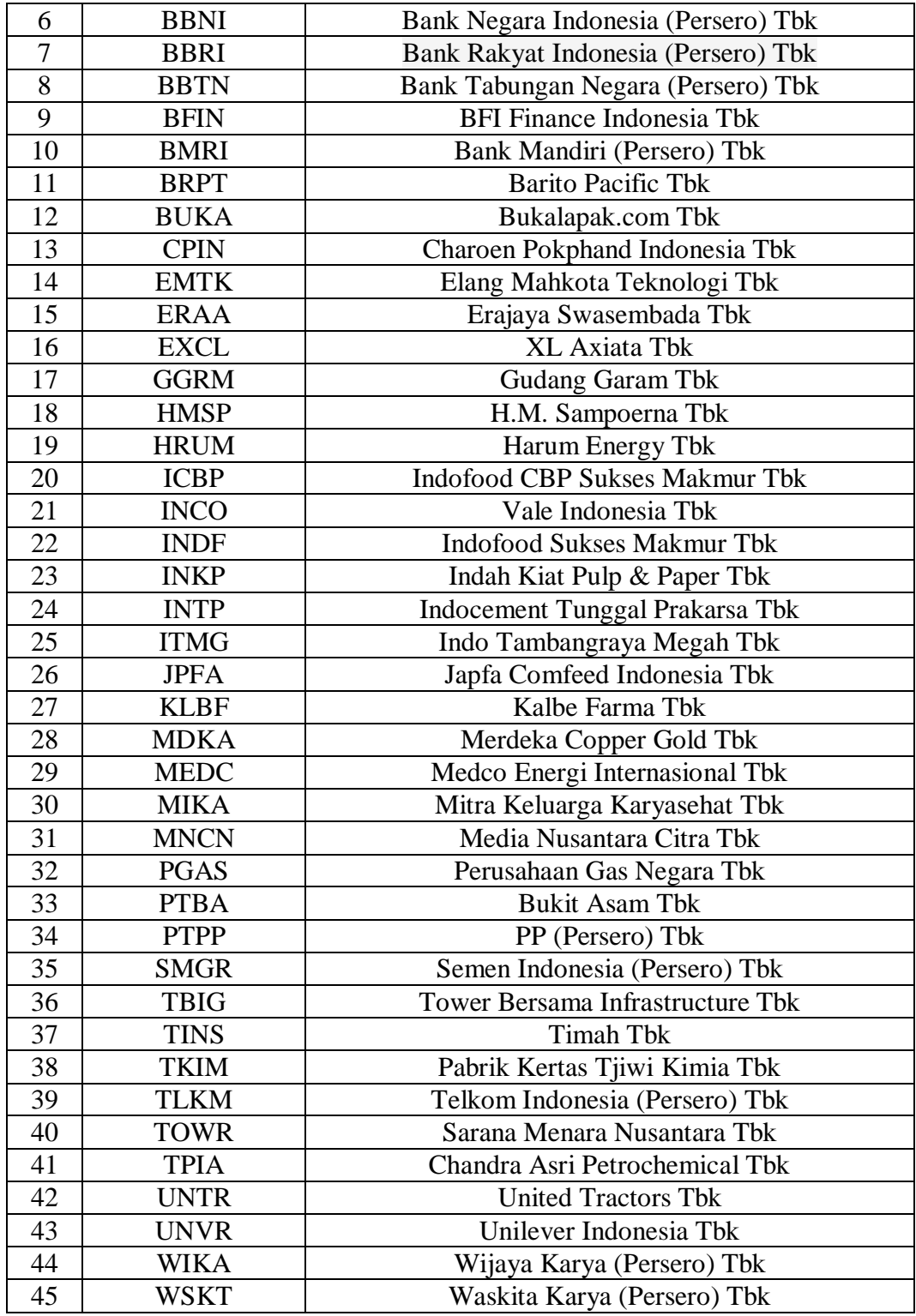

https://old.idx.co.id/media/20221236/idx-company-fact-sheet-lq45-2022-01.pdf

#### 3.2.1 Sampel Penellitian

Sampel merupakan bagian dan karakteristik yang dimiliki oleh populasi tersebut. Sampel yang digunakan adalah semua perusahaan LQ45 pada periode Februari 2022- Juli 2022 dengan jumlah 45 perusahaan.

### **3.3 Variabel dan Definisi Operasional**

Pengertian variable menurut(Arrias., 2019) merupakan nilai dari orang, obyek, atau kegiatan yang memiliki variasi tertentu yang ditetapkan oleh peneliti untuk dipelajari dan kemudian ditarik kesimpulan.Operasional variable penelitian merupakan atribut,sifat atau nilai dari obyek atau kegiatan yang memiliki variasi tertentu yang telah ditetapkan oleh peneliti untuk dipelajari, maka diambil kesimpulanya. Untuk menguji variable yang harus dijabarkan kedalam faktor yang bersangkutan. Operasional Variabel serta faktor atau pengukuran yang digunakan dalam penelitian ini dirangkum dalam table sebagai berikut :

### 3.3.1 Variabel Independen

Variabel independent dari penelitian ini akan menggunakan variable dummy. Variabel dummy merupakan variable yang digunakan untuk mengubah variable yang bersifat kualitatif menjadi variable kuantitatif (ras,agama,jenis kelamin,perbedaan situasi dll). Variabel independent yang digunakan adalah Rasio likuiditas yang mencakup Current Ratio, Cash Ratio ,Rasio Profitabilitas mencakup Return on Equity, Return on Asset.Rasio Solvabilitas mencakup Debt on Equity Ratio dan Debt on asset Ratio.

### *3.3.1.1 Current Ratio*

Curret Ratio merupakan rasio likuiditas yang digunakan untuk menilai posisi likuiditas suatu entitas dengan menggunakan hubungan antara aktiva lancer dan liabilitas lancar, berikut adalah rumus dari CR:

$$
Current Ratio = \frac{Attiva Lancar}{Utang Lancar} \times 100\%
$$

### *3.3.1.2 Cash Rasio*

Cash rasio ini digunakan untuk menilai perbandingan antara total kas dan setara kas pada suatu perusahaan dengan kewajiban lancar yang ada didalamnya. Maka rasio ini merupakan penyempurnaan dari quick ratio yang dimanfaarkan untuk mengukur sejauh mana finansial perusahaan yang terdiri dari kas serta kas yang ada.

$$
Cash Ratio = \frac{Kas Setara + Kas}{Kewajiban Lancar} \times 100\%
$$

#### *3.3.1.3 Return on Equity*

ROE merupakan imbal hasil yang dicetak perusahaan untuk pemegang saham. ROE ditentukan oleh kemampuan perusahaan menghasilkan profitabilitas atau marjin keuntungan, berikut adalah rumus dari ROE :

$$
Return\ On\ Equity = \frac{Laba\ Bersih}{Total\ Ekuitas} \times 100\%
$$

# *3.3.1.4 Return on Asset*

ROA merupakan rasio keuangan untuk mengukur perbandingan laba bersih yang dihasillkan dalam perusahaan dengan modal yang telah diinvestasikan pada sebuah asset, berikut adalah rumus dari ROA :

$$
Return\ on\ Asset = \frac{Laba\ Bersih}{Total\ Aset} \times 100\%
$$

#### *3.3.1.5 Debt to Equity Ratio*

DER merupakan sebuah rasio keuangan yang membandingkan jumlah hutang dengan ekuitas, ekuitas dan jumlah hutang digunakan untuk operasional perusahaan yang harus dalam jumlah yang proporsional, maka berikut adalah rumus dari DAR:

$$
Debt\ to\ Equity\ Ratio = \frac{Total\ Hutang}{Modal} \times 100\%
$$

#### *3.3.1.6 Debt to Asset Ratio*

DAR rasio utang yang diberikan untuk mengukur perbandingan antara total aktiva dengan total utang, jadi aktiva dalam suatu perusahaan dibiayai oleh utang atau seberapa banyak utang berpengaruh terhadapa pengelolaan aktiva, berikut adalah rumus dari DAR :

$$
Debt\ to\ Asset\ Ratio = \frac{Total\ Hutang}{Total\ Aset} \times 100\%
$$

### 3.3.2 Variabel Dependen

Variable yang dipengaruhi atau disebabkan dengan adanya variable independent atau variable bebas. Oleh karena itu Variabel Dependen sering disebut juga Variabel Terikat. Besarnya suatu perubahan pada Variabel Dependen sesuai dengan besarny variable independent atau variable bebas. Variable Dependen pada penelitian ini adalah Nilai Perusahaan. Nilai Perusahaan merupakan bagaimana investor dalam memandang tingkat keberhasilan perusahaan yang berkaitan dengan harga saham. Nilai Perusahaan sebagai salah satu indicator untuk menilai apakah perusahaan termasuk perusahaan yang sehat dan layak menjadi tempat investasi (Kamil dan Hapsari, 2014). Dalam penelitian ini pengukuran Nilai Perusahaan menggunakan metode analisis PBV. Price to Book Value adalah salah satu variabel yang dibuat pertimbangan oleh investor untuk menentukan saham mana yang akan dibeli. Nilai ini dapat mmeberi keuntungan pemegang saham dengan maksimum apabila harga saham suatu perusahaan meningkat. Apabila harga saham perusahaan tinggi, maka semakin tinggi pula kekayaan para pemegang saham.Maka rumus sebagai berikut :

$$
PBV = \frac{Harga\ saham\ perlembar}{Nilai\ buku\ saham\ biasa} \times 100\%
$$

#### **3.4 Metode Pengumpulan Data**

Metode pengumpulan data yang akan digunakan adalah metode pengamatan.Penelitian yang termasuk di dalam kategori studi dengan pengamatan karena peneliti melakukan penelitian dari perusahaan tidak secara langsung tetapi menggunakan data sekunder yang berupa laporan keuangan. laporan keuangan.

3.4.1 Jenis Data

Jenis data yang digunakan di penelitian ini adalah data sekunder. Data sekunder merupakan sumber data pada penelitian yang diperoleh melalui media perantara maupun secara tidak langsung yang berupa catatan, bukti yang telah ada arsip yang baik, atau buku yang tidak dipublikasikan maupun yang dipublikasikan secara umum. Maka peneliti menggunakan sumber media lain yang merupakan internet dan buku sebagai pengumpulan data. Data sekunder dari penelitian ini berasal dari laporan keuangan tatau *annual*  *report* perusahaan di LQ45 Bursa Efek Indonesia periode Februari – Juli 2022

#### 3.4.2 Sumber Data

Data yang diperoleh dari internet melalui situs yang terdapat pada [www.idx.co.id](http://www.idx.co.id/) dan<https://doktersaham.com/> Selain itu studi Pustaka yang digunakan yaitu dengan menelaah maupun mengutip langsung dari sumber tertulis lainnya yang berhubungan dengan masalah penelitian yang dapat digunakan sebagai landasan teorinya.

#### **3.5 Metode Analisis**

Penelitian ini dilakukan dengan pengelompokan data berdasarkan variable dan jenis responden, berdasarkan dari hasil responden, menyajikan data setiap variable yang diteliti,serta melakukan perhitungan untuk menjawab rumusan masalah dan melakukan perhitungan untuk menguji apakah hipotesis yang tealah diajukan (Darmawan, 2021)

Metode analisis yang digunakan pada penelitian ini yaitu kuantitatif, metode ini merupakan penelitian pengetahuan untuk memberi data berupa angka yang diperoleh digunakan untuk melakukan analisa keterangan, dan disusun secara sistematis terhadap bagian untuk menemukan kausalitas. Teknik pengumpulan data yang diterapkan dalam penelitian ini merupakan studi Pustaka ( bersumber dari jurnal,buku,dan *online reserch*) serta dokumentasi berupa laporan keuangan yang ada dalam *Indonesia Stock Exchage* (IDX).Metode analisis dalam penelitian ini menggunakan data panel sedangkan Teknik analisisnya menggunakan analisis regresi berganda dengan menggunakan bantuan *Statistical Package for Social Sciences* (SPSS).

#### 3.5.1 Statistik Deskriptif

Statistik Deskriptif merupakan karakteristik sampel yang diobservasi, maka hasil uji statistic deskriptif ini biasanya berupa table yang berisi nama variabel yang sudah diobservasi, mean, deviasi standar,maksimum dan minimum, yang kemudian diikuti penjelasan berupa narasi yang menginterpretasi isi table tersebut untuk menggambarkan rasio keuangan pada penelitian ini (Harifda., 2021).

#### 3.5.2 Uji Asumsi Klasik

Uji asumsi ini digunakan untuk tahap awal pengujian instrument yang nanti akan digunakan untuk pengambilan data, jenis data, yang akan diolah untuk suatu kumpulan data yang telah di dapatkan. Pada akhirnya akan ada suatu kondisi dimana non-data untuk mencapai suatu linieritas optimal, sehingga aka nada prinsip BLUE dapat dicapai, maka untuk mencapai BLUE, harus ada syarat tertentu atau minimal dalam data, syarat itu merupakan pengujian yang dikenal dengan uji asumsi klasik, terdapat beberapa uji asumsi klasik sebagai berikut :

### *3.5.2.1 Uji Normalitas*

Berdasarkan (Akuntansi, 2021) Uji ini digunakan untuk melihat apakah hasil dari residual faktor atau terdapat hal yang bisa menganggu di sebuah model regresi memiliki distribusi secara normal atau tidak, maka terdapat 2 cara untuk melihat residual berdistribusi ini secara normal atau malah sebaliknya yaitu dengan cara menggunakan standar yaitu *Histrogen Regression Residual* dan uji *Kolmogorov-smirnov* pengujian ini menggunakan program SPSS.

> Hipotesis nol  $(H0) = Data normal$ Hipotesis alternatif  $(Ha) = Data$  tidak normal

### *3.5.2.2 Uji Multikolinieritas*

Berdasarkan (Akuntansi, 2021) Uji ini digunakan untuk mengetahui bahwa ditemukanya korelasi terhadap variabel bebas di sebuah model regresi. Model regresi ini bisa dikatakan baik jika jika tidak ada korelasi terhadap variabel bebas. Cara untuk melihat terjadinya tanda adanya multikolinieritas dapat dilihat dengan hasil *variance infomasion factor* (VIF) dan nilai *tolerance,* jika hasil dari *tolerance* diatas 0.10 dan angka variance infomasion factor dibawah 10 maka dapat dikatakan tidak terjadinya multikolinearitas.

### *3.5.2.3 Uji Heteroskedastistas*

Berdasarkan (Akuntansi, 2021) Uji ini digunakan untuk melihat jika adanya variance residual dari satu pengamatan saja ke pengamatan yang lain. Model regresi dikatakan dalam keadaan baik jika tidak ada terjadinya heteroskedastistas.Penelitian ini dilakukan dengan meregresi nilai absolut dari residual variabel yang berpengaruh signifikan terhadap variabel dependen. Jika tingkat probalitas yang akan digunakan adalah 5% dan probabilitas signifikansi melebihi 5% maka model regresi dinyatakan tanpa varians.

#### 3.5.3 Analisis Regresi Linier Berganda

Regresi linier adalah alat statistik yang digunakan untuk mengetahui pengaruh antara satu dengan beberapa variabel terhadap satu buah variabel. Variabel yang sering disebut variabel dengan variabel bebas atau variabel independent, variabel yang dipengaruhi sering disebut dengan variabel yang terikat serta variabel dependen (Zamulya Khair, 2021). Metode analisis linear regresi berganda menggunakan persamaan dibawah ini :

$$
Y = a + b1X_1 + b2X_2 + b3X_3 + b4X_4 + b5X_5 + b6X_6 + b7X_7 + e
$$

Keterangan :

 $Y = Nilai perusahaan$ 

a = Bilangan Konstanta

b = Koefisien Regresi Variabel Independen

 $X1 =$  Current Ratio

 $X2 = Cash Ratio$ 

 $X3$  = Return on Equity

 $X4 =$  Return on Asset

 $X5 =$  Debt to Equity Ratio

 $X6 =$  Debt to Asset Ratio

 $e = Error$ 

# 3.5.4 Uji Hipotesis *3.5.4.1 Uji t*

Uji t merupakan uji yang digunakan untuk mengetahui apakah variabel independent itu berpengaruh secara signifikan atau sebaliknya terhadap variabel dependen. Pada penelitian ini maka mengetahui variabel kinerja keuangan dan posisi keuangan berpengaruh signifikan terhadap nilai perusahaan dengan menggunakan bantuan *Statistical Product and Sevice Solution* (SPSS) for windows. Langkah – Langkah dala uji t adalah sebagai berikut :

- $H<sub>0</sub>$ : secara parsial tidak ada pengaruh signifikan antara variabel independent secara parsial berpengaruh signifikan terhadap variabel dependen.
- H<sup>a</sup> : secara parsial ada pengaruh signifikan antara variabel independent dengan variabel dependen.

Dalam memakai perhitungan dengan spss, maka dasar pengambilan keputusan menurut buku karangan " Walpole – Pengantar statistika" pada halaman 305 – 352 dan juga Gujarti " Ekonometrika " halaman 77-78 bahwa kriteria pengujian bagi statistik uji t yaitu

- 1. Wilayah penolakan H<sup>0</sup>
	- a.  $-t_{\text{hitung}} < -t_{\text{table}}$
	- b.  $t_{\text{hitung}} > t_{\text{table}}$
- 2. Wilayah penerimaan H<sup>0</sup>
	- a.  $-t_{\text{hitung}} > -t_{\text{table}}$
	- $b.$  thitung  $<$  ttabel

Cara melihat kriteria tersebut dengan menggunakan grafik uji 2 arah yang dapat dilihat pada buku pintar IBM SPSS statistic 9. Dimana jika nilai t hitung negatif maka bilangan tidak bermakna minus hitungan melainkan pengujian dilakukan diuji kiri dan terletak pada area penolakan  $H_0$ .

*3.5.4.2 Uji F* 

Uji F menunjukan bahwa semua variabel independent atau variabel bebas yang dimasukkan dalam model yang mempunyai pengaruh secara berkelompok atau secara simultan terhadap variabel dependen atau terikat. Penelitian ini bertujuan menggunakan bantuan *Statistical Product and Sevice Solution* (SPSS) for windows. Langkah – Langkah dalam uji F adalah sebagai berikut :

- 1. Jika Fhitung < Ftabel (k-1-n-k) maka diterima hipotesis nol (Ho), maka secara statistik dapat dibuktikan bahwa semua dari variabel bebas ini (CR,AR,ROE,ROA,DER,dan DAR) tidak berpengaruh terhadap perubahan nilai perusahaan
- 2. Jika Fhitung > Ftabel (k-n-k) maka menolak hipotesis nol (H<sub>0</sub>), dan menerima hipotesis alternatif (Ha), artinya secara simultan

dapat dibuktikan bahwa variabel bebasini (CR,AR,ROE,ROA,DER,dan DAR) berpengaruh terhadap nilai perusahaan

3. Jika probilitas (sig t) > a (0,05) maka H<sub>0</sub> diterima, artinya tidak ada pengaruh yang signifikan dari variabel bebas terhadap variabel terikat tersebut. Jika probabilitas (sig t) <  $a(0,05)$  maka H<sub>o</sub>, ditolak, maka ada pengaruh yang signifikan dari variabel bebas terhadap variabel terikat.

## *3.5.4.3 Uji Koefisien Determinasi*

Uji koefisien determinasi  $(R^2)$  digunakan untuk mengukur tingkat ketepatan atau kecocokan dari regresi linier yaitu persentase sumbagan X terhadap ( naik turunya) Y. Analisis determinasi dalam regresi linier berganda digunakan untuk melihat presentase pengaruh variabel independen secara bersamaan terhadap variabel dependen. Koefisien ini memperlihatkan seberapa besar presentase yang beragam variabel independen yang dipakai maupun menjelaskan variabel dependen. Maka semakin besar nilai R maka ketepatanya dikatakan bahwa pengaruh variabel independen adalah besar terhadap variabel dependen.